# **Sleep tight. Nothing to worry anymore.**

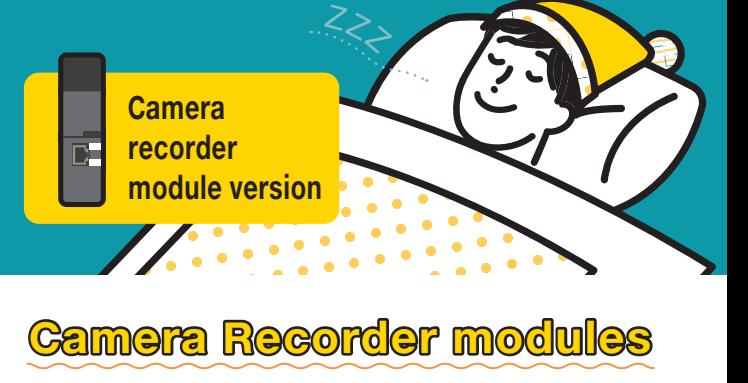

**can solve these problems.**

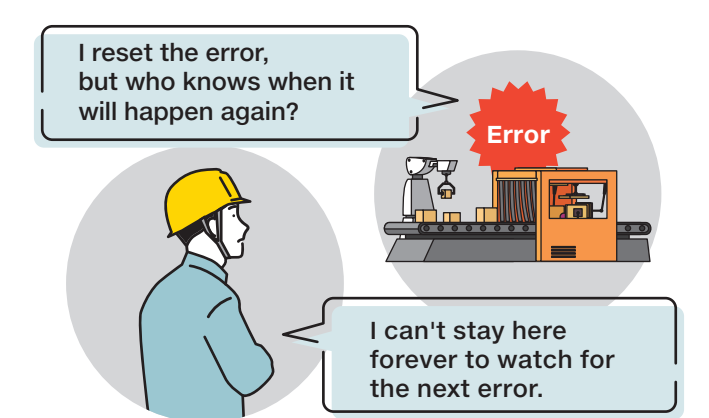

### **These will be completely solved. No more insomnia from now on!**

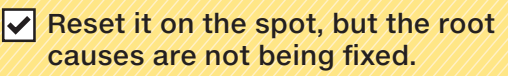

 $\sqrt{\frac{1}{2}}$  Can't tell for sure when it will happen again so it makes you worry.

## **How troubles have been handled so far**

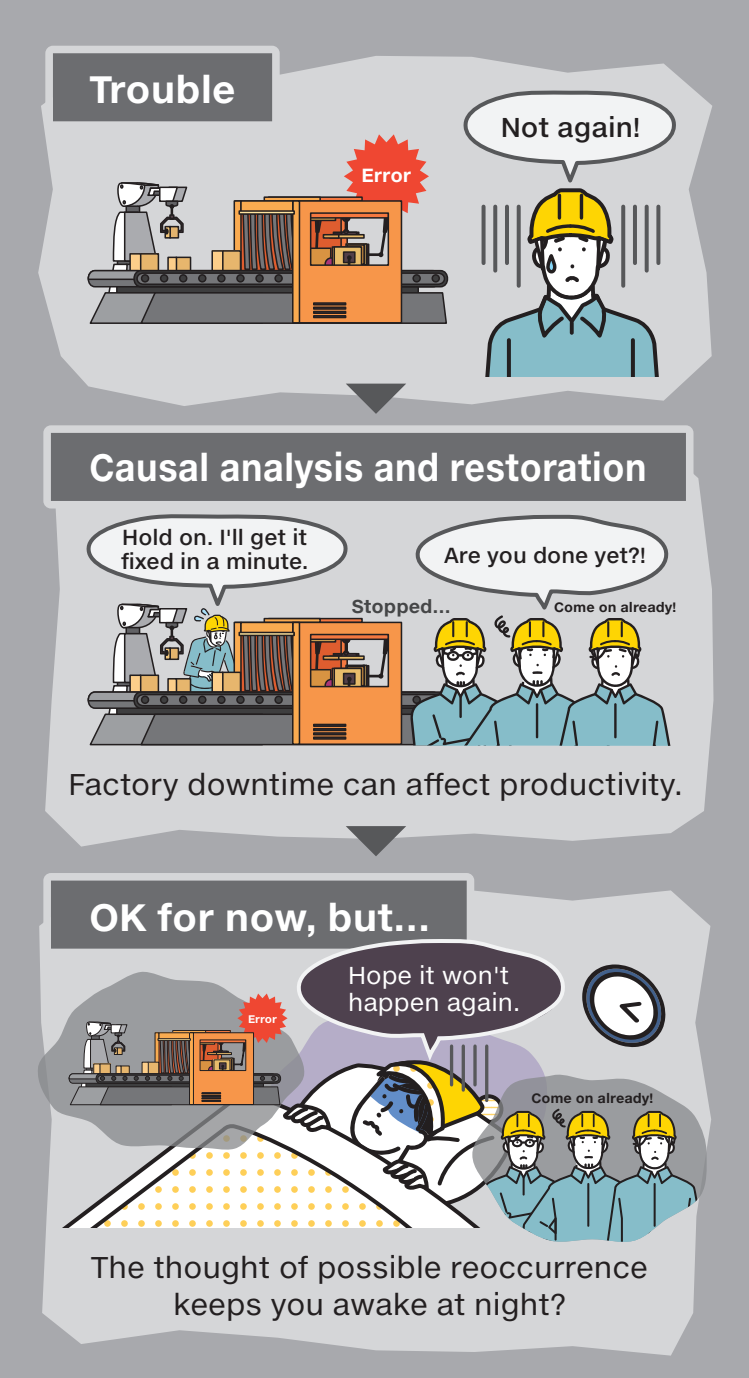

## **Camera Recorder modules help let you be at ease.**

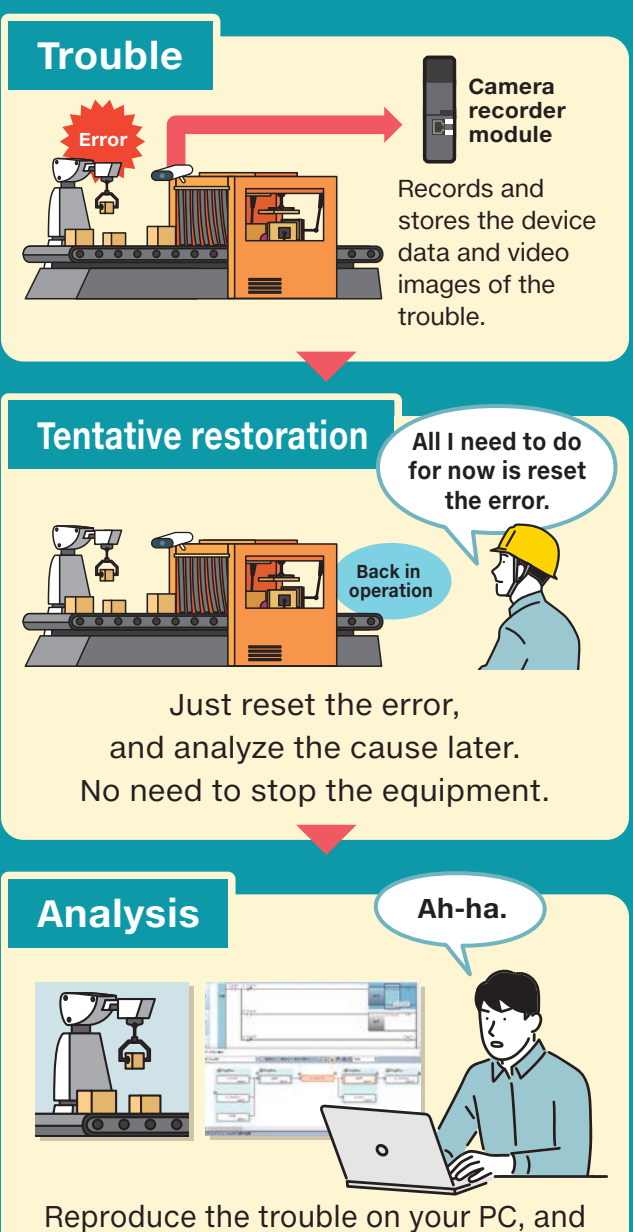

identify its cause right from your office.

**See more detail.**

## **3 easy steps to**eamera recorder module/

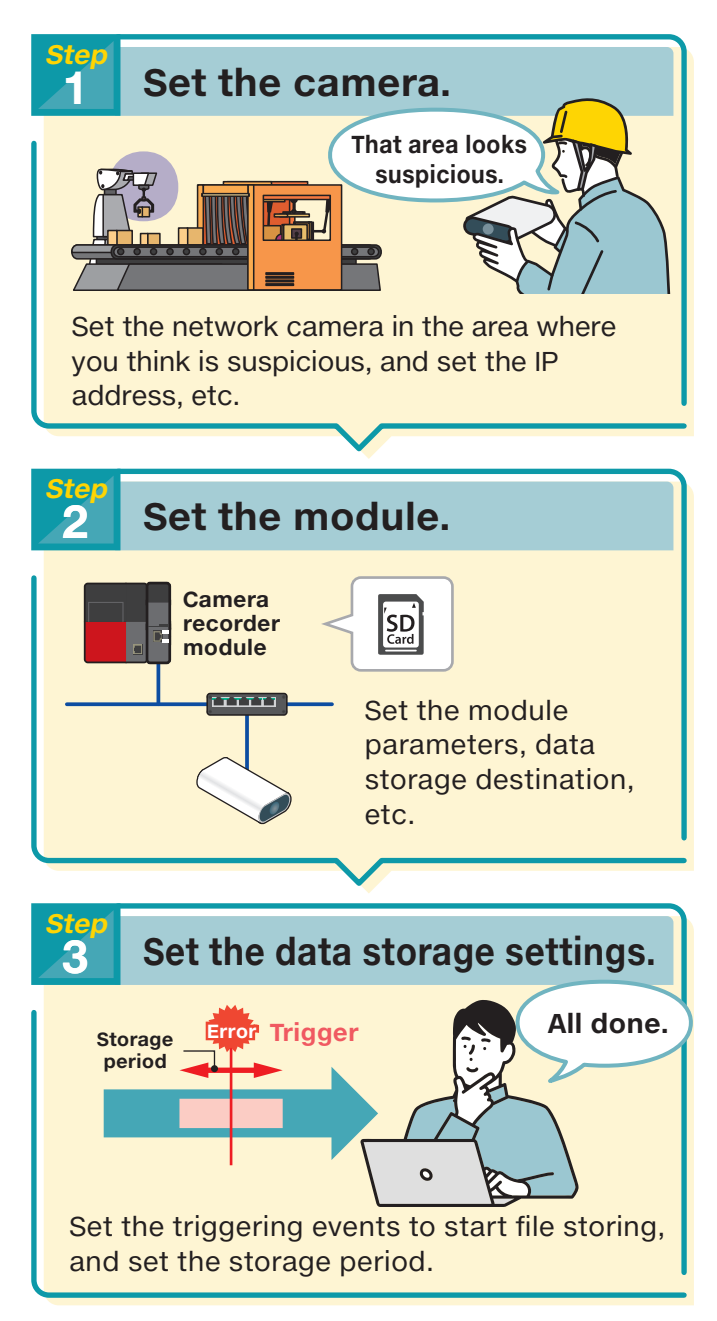

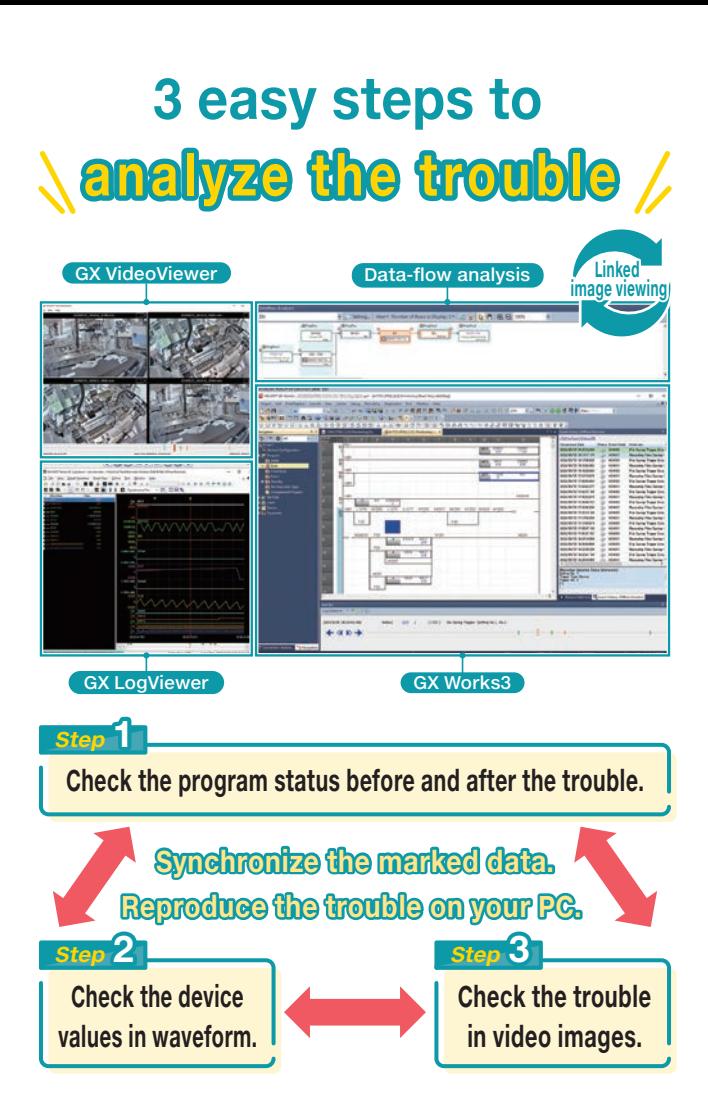

Use the program status and device values that are recorded by the camera recorder module together with the images recorded at the same timing to reproduce the trouble on your PC.

Synchronize the program status, waveforms, and images to identify the trouble cause.

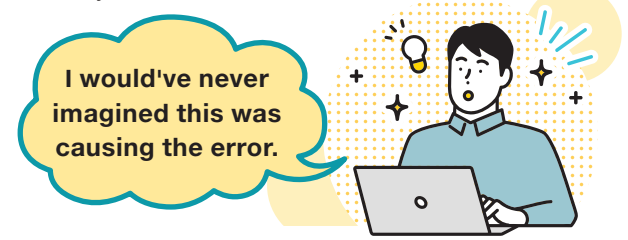

For more videos of Camera Recorder modules.

#### **Mitsubishi Electric FA YouTube**

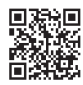

Offline monitoring

Find out more about the new functions, and download manuals.

**Mitsubishi Electric Global Factory Automation**

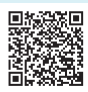

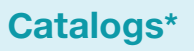

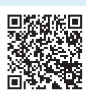

#### **Easy setting by using the cameras we recommend**

Verified to operate properly by Mitsubishi Electric

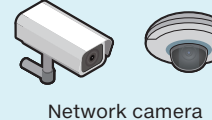

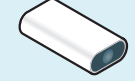

High-speed frame-rate FA camera

\*: A free FA member registration is required to view the manual.

Sleep well, feel refreshed.

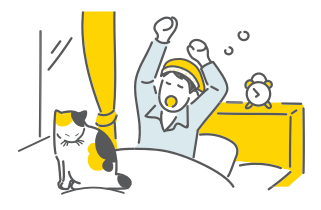